# **PRINT FILE REQUIREMENTS:**

# FILE REQUIREMENTS:

To save time and expedite your print project, please save your print files according to our file requirements. To help us process your files as quickly as possible, please make sure that you are adhering to the file requirements outlined below. If your file does not follow these guidelines, extra time may be required to process your print project.

# SUPPORTED SOFTWARE:

When supplying print files, it's always best to provide the files in the native format *(the program that it was created in)* and a high resolution PDF. This way, if we need to make adjustments or corrections, we can process the changes as quickly as possible. Victor Printing can accept files created in the following programs:

#### Software:

- Adobe Acrobat
	- Enfocus PitStop Pro Plug-in
- Adobe Illustration
- Adobe InDesign
- Adobe Photoshop
- Microsoft Excel
- Microsoft PowerPoint
- Microsoft Word
- QuarkXpress
	- FormsX Plug-in
	- Yours Truly Plug-in

#### Workflow Software

- Kodak Prinergy Workflow
- Preps Imposition Software

#### BLEEDS:

When setting up your files, it's necessary to build them to final trim size. If there is a bleed, please include at least 1/8" (.125) bleed beyond the final trim size. If your final print piece has a white border, it does not need a bleed.

When submitting a PDF file for final output, you must include the crop marks and the bleed

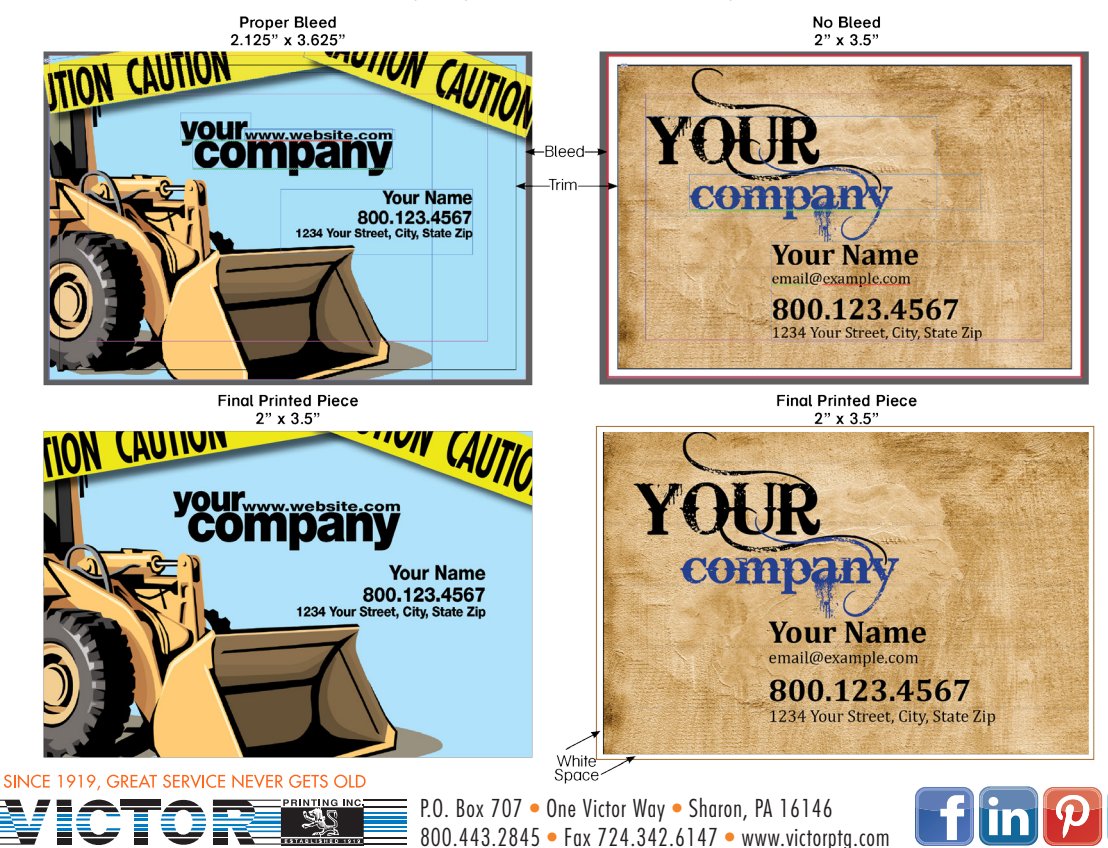

# RESOLUTION:

# **PRINT FILE REQUIREMENTS CONT'D:**

All files and images must have a minimum of 300 dpi (dots per inch) resolution to print sharp, high-quality images.

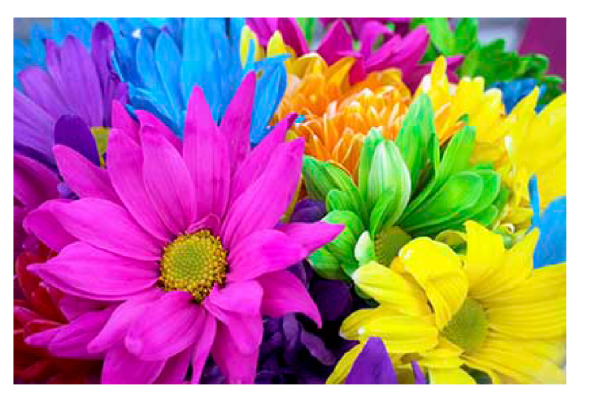

Image printed at 72dpi

PRINTS FUZZY / BLURRY (Good for web, not for print)

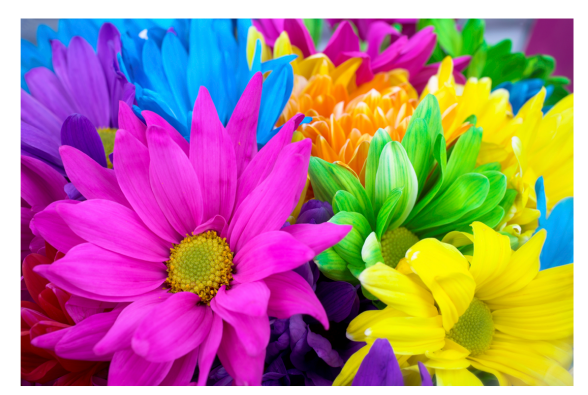

Image printed at 300dpi

PRINTS CLEAR (Good for print)

Zoom in 300% to see the printed resolution

### CMYK COLOR MODE:

A lot of the colors you create in RGB mode are not achievable using standard four-color process printing. It is always best to create your document from the start in CMYK color mode to ensure that you have a better idea of how your colors are going to print.

The combination of RGB light creates white, while the combination of CMYK inks creates black, making it nearly impossible for the printing press to exactly reproduce colors as we see them on our monitors. We request you convert your colors from RGB to CMYK if your tools allow. By doing this you have maximum control over the results.

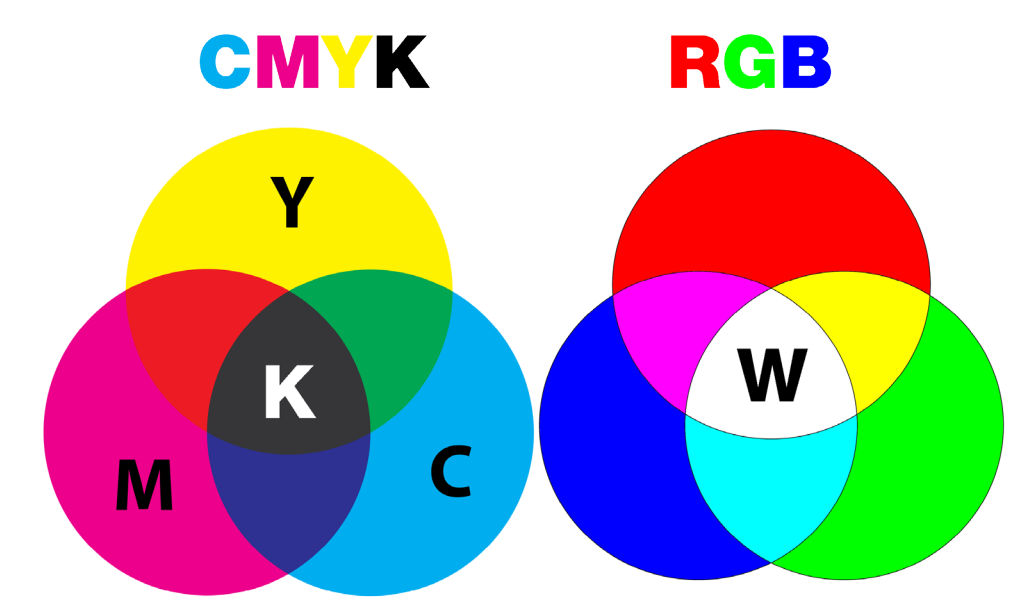

#### FONT AND TEXT TIPS:

If you are working in a vector-based software like InDesign, Quark, or Illustrator, all text must be converted to outlines before generating the final .pdf file. If you are working out of Photoshop, simply flatten the image. We strongly suggest that you do not use any fonts smaller than  $7$  pt.

SINCE 1919, GREAT SERVICE NEVER GETS OLD

P.O. Box 707 • One Victor Way • Sharon, PA 16146  $\equiv$  800.443.2845 • Fax 724.342.6147 • www.victorptg.com

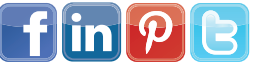